## <span id="page-0-0"></span>Computational Astrophysics I: Introduction and basic concepts

#### Helge Todt

Astrophysics Institute of Physics and Astronomy University of Potsdam

#### SoSe 2025, 7.5.2025

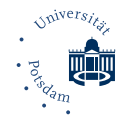

# Numerical precision

- as seen for float  $x = 7 + 1.E-7$ : because of only 23 bit for mantissa result is 7
- therefore: machine precision  $\epsilon_{\rm m}$  is maximum possible number for which  $1_c + \epsilon_m = 1_c$ , where c means computer representation
- $\bullet$  hence: for any number  $x_c$

 $x_c = x(1 \pm \epsilon), \quad |\epsilon| \leq \epsilon_m$ 

• remember: for all 32 bit floats  $\rightarrow$  error in  $\simeq$  6th decimal place, for 64 bit doubles  $\rightarrow$  error in  $\simeq$  15th place

#### Determining machine precision

```
float eps = 1.f;
  for (int i = 1; i < 100; +i){
      eps = eps / 2.f; // float literal 2.f
      cout << i << " " << eps << " "
           << setprecision(9)
           << 1.f + eps << end1;
  }
e.g., for float:
23 1.1920929e-07 1.00000012
24 5.96046448e-08 1
Similarly for double:
52 2.2204460492503130808e-16 1.000000000000000222
53 1.1102230246251565404e-16 1
```
We may distinguish:

- **1** random errors: caused by non-perfect hardware, e.g., aging of RAM cells; can be minimized by using "checksums", e.g., by ECC (Error correction code) techniques (corrects 1 bit errors, recognizes 2 bit errors), checksums in protocol headers (e.g., TCP/UDP), Btrfs scrub on RAID1 against Bit rot on HDD (typical bit error rate  $1:10^{14}$ )  $\rightarrow$  likelihood increases with runtime
- 2 approximation errors: because of finiteness of computers, e.g., stopping series calculation, finite integration steps, ...

$$
e^{-x} = \sum_{n=0}^{\infty} \frac{(-x)^n}{n!} \approx \sum_{n=0}^{N} \frac{(-x)^n}{n!} = e^{-x} + \mathcal{E}(x, N)
$$
 (1)

where E vanishes for  $N \to \infty$ , hence we require  $N \gg x$ , expecting here large E for  $x \approx N$ 

**3** roundoff errors: limitation in the representation of real numbers (finite number of digits), e.g., if only three decimals are stored:  $1/9=0.111$  and  $5/9=0.556$ . hence

$$
5\left(\frac{1}{9}\right) - \frac{5}{9} = 0.555 - 0.556 = -0.001 \neq 0
$$
 (2)

- $\rightarrow$  error is intrinsic and accumulates with the number of calculation steps
- $\rightarrow$  some algorithms unstable because of roundoff errors

again: for a float number like

 $x = 11223344556677889900 = 1.1223344556677889900 \times 10^{19}$  (3)

only the first part (32 bit: 1.12233) is stored, while exponent is stored exactly

#### Absorption

- adding floating point numbers of very different magnitude may result in absorption, e.g., float  $x = 7 + 1.E-7$  gives 7
- absorption may even result in instable behavior in combination with floating point loop counters (therefore never use them!)

```
float y = 100000010., inc = 1.;
for (float x = 100000001. ; x \le y ; x == inc) { ... }
```
 $\rightarrow$  loop may run infinitely

• absorption may lead to saturation in summation schemes, hence:

#### Kahan summation algorithm

```
E.g., summing over an array input [n]:
    float v, t, sum = 0.c = 0. ; // compensation
    for (int i = 0; i < n; i + j) {
       y = input[i] - c; // c is zero in 1st iteration
       t = sum + v; // sum >> y
       c = (t - sum) - y; // (t - sum) cancels high-order part of y;
                           // subtracting y recovers negative (low part of y)
       sum = t;
    }
```
 $\rightarrow$  alternatively: higher precision (double),

pairwise summation (e.g., default in NumPy, used in many FFT algorithms)

#### Subtractive cancellation

• consider computer representation  $x_c$  of an exact number x:

$$
x_{\rm c} \simeq x(1+\epsilon_x) \tag{4}
$$

with relative error  $\epsilon_x$  in  $x_c$  (similar to machine precision)

• so for subtraction

$$
a = b - c \rightarrow a_c \simeq b_c - c_c \simeq b(1 + \epsilon_b) - c(1 + \epsilon_c) \simeq b - c + b\epsilon_b - c\epsilon_c \mid : a \quad (5)
$$

$$
\rightarrow \frac{a_c}{a} \simeq \frac{b-c}{a} + \epsilon_b \frac{b}{a} - \epsilon_c \frac{c}{a} \simeq 1 + \epsilon_b \frac{b}{a} - \epsilon_c \frac{c}{a} \tag{6}
$$

(weighted errors) and if  $b \simeq c$ 

$$
\frac{a_c}{a} = 1 + \epsilon_a \simeq 1 + \frac{b}{a} (\epsilon_b - \epsilon_c) \simeq 1 + \frac{b}{a} \max(|\epsilon_b|, |\epsilon_c|)
$$
 (7)

as  $b \simeq c \to {b \over b-c} \gg 1 \to {b \over a} \gg 1 \to$  relative error in *a* blown up

#### Warning

When subtracting two large numbers resulting in a small number, significance is lost.

Examples:

- computation of derivatives according to  $\frac{f(x+h)-f(x)}{h}$
- the original Verlet method:  $v_n = \frac{x_{n+1} x_{n-1}}{2\Delta t}$ 2∆t
- solution of quadratic equation for  $b \gg 4ac$ :

$$
x_{1,2} = \frac{-b \pm \sqrt{b^2 - 4ac}}{2a} \quad \text{or} \quad x_{1,2} = \frac{-2c}{b \pm \sqrt{b^2 - 4ac}} \tag{8}
$$

in  $e^{-x}$  for large x: the first terms  $(1-x+x^2/2- \ldots)$  are large  $\rightarrow$  as result is small  $\rightarrow$  subtraction by other large terms  $\rightarrow$  improve algorithm by calculating  $1/e^{x}$ 

Roundoff error accumulation, e.g., for multiplication:

$$
a = b * c \rightarrow a_{c} = b_{c} * c_{c} = b(1 + \epsilon_{b}) * c(1 + \epsilon_{c}) \mid : a
$$
\n(9)

$$
\rightarrow \frac{a_{c}}{a} = (1 + \epsilon_{b})(1 + \epsilon_{c}) \simeq 1 + \epsilon_{b} + \epsilon_{c}
$$
 (10)

(neglecting very small  $\epsilon^2$  terms)  $\rightarrow$  as for physical error-propagation: adding up relative errors (no cancellation)

So, model for error-propagation: similar to random-walk (see later) where accumulated distance √ after  $N$  computation steps of length  $\ell$  is  $\approx$   $\sqrt{N} \ell$ , roundoff error *may* accumulate randomly:

$$
\epsilon_{\text{roundoff}} \approx \sqrt{N} \, \epsilon_{\text{m}} \tag{11}
$$

 $\rightarrow$  if no detailed error analysis available; otherwise, if not random:  $\epsilon_{\text{roundoff}} \approx N \epsilon$  Usually: if A is correct result and numerical approximation is  $A(N)$ , accuracy of  $A(N)$  improves by adding more terms, i.e. approximation error drops with larger N

$$
\epsilon_{\rm appr} \simeq \frac{\alpha}{N^{\beta}} \tag{12}
$$

with some constants  $\alpha$ ,  $\beta$  depending on algorithm

However, each calculation step might increase roundoff error, so

$$
\epsilon_{\text{tot}} = \epsilon_{\text{appr}} + \epsilon_{\text{roundoff}} \simeq \frac{\alpha}{N^{\beta}} + \sqrt{N} \epsilon_{\text{m}}
$$
\n(13)

Hopefully:  $\epsilon_{\text{appr}}$  dominant, but  $\epsilon_{\text{roundoff}}$  grows slowly  $\rightarrow$  stop calculation (optimum N) for minimum  $\epsilon_{\text{tot}}$ 

#### Minimize the error

Let's assume that some algorithm behaves like

$$
\epsilon_{\text{appr}} \simeq \frac{1}{N^2} \to \epsilon_{\text{tot}} \simeq \frac{1}{N^2} + \sqrt{N} \, \epsilon_{\text{m}} \tag{14}
$$

Then the best result (minimum total error) is achieved for an  $N$  from

$$
\frac{d\epsilon_{\text{tot}}}{dN} = 0 = -2 N^{-3} + \frac{1}{2} N^{-1/2} \epsilon_{\text{m}} \rightarrow N^{\frac{\mathsf{s}}{2}} = \frac{4}{\epsilon_{\text{m}}}
$$

So, for single precision  $(\epsilon_{\sf m} \simeq 10^{-7})$ 

$$
N^{\frac{\mathsf{g}}{2}} = \frac{4}{10^{-7}} \rightarrow \mathit{N} \simeq 1099 \rightarrow \epsilon_{\mathsf{tot}} = 4 \times 10^{-6}
$$

 $\rightarrow$  total error dominated by  $\epsilon_{\rm m}$ , typical for single precision

(15)

(16)

#### Minimize the error II

So, if another algorithm

$$
\epsilon_{\rm appr} \simeq \frac{2}{N^4} \to \epsilon_{\rm tot} \simeq \frac{2}{N^4} + \sqrt{N} \, \epsilon_{\rm m} \tag{17}
$$

And again minimum error obtained for an N

$$
\frac{d\epsilon_{\text{tot}}}{dN} = 0 \rightarrow N^{\frac{9}{2}} = \frac{16}{\epsilon_{\text{m}}} \rightarrow N \simeq 67 \rightarrow \epsilon_{\text{tot}} = 9 \times 10^{-7}
$$
(18)

So, need less steps and also obtain better precision

The better algorithm is not more elegant but needs less calculation steps and achieves a better precision.

## Libraries

 $\rightarrow$  collection of functions, variables, operators

#include <iostream>

- already seen: even simple input/output needs an additional library (e.g., iostream)
- idea of  $C/C++$  in contrast to many other languages: only a few builtin instructions (e.g., return), everything else realized by corresponding libraries  $\Rightarrow$  high flexibility because of "outsourcing"
- also mathematical functions only available by corresponding libraries (e.g., cmath for sin and power)
- libraries allow easily the reuse of functions in different programs

## Excursus: Libraries II

Including libraries in C++:

• at compile time:

automatic call of the C preprocessor (cpp) by  $g$ ++: read all instructions which start with a number sign #, especially

#include  $\langle$ iostream $\rangle$ 

- $\rightarrow$  look in the specified (default) directory paths (e.g.,/usr/include/) for header files, usually with extension .h, here: iostream
- $\rightarrow$  include the corresponding header file
- $\rightarrow$  pass output to compiler

### The <iostream> header

The header file for the iostream library is in /usr/include/c++/x.x/iostream, where  $x.x$ depends on the specific version. It basically contains further include instructions.

 $\rightarrow$  for compilation the header file must be present, in openSUSE usually the corresponding Libname-devel package must be installed manually

#### The C preprocessor

CPP statements start with  $#$ , no semicolon; at the end, but can be commented out via // If the preprocessor is called explicitly:

cpp rcalc.cpp output

then from the source file rcalc.cpp, it generates an output file output, in which, e.g., #define instructions are resolved

a at link time:

look for the libraries which belong to the header files, translate the names (symbols)<sup>†</sup> used in the library to (relative) memory addresses;

static linking: include the necessary library symbols in the program

† the list of symbol names of the compiled code can be printed out with nm  $file.o$ 

#### Dynamic libraries

The Unix command  $\vert$  1dd  $\vert$  lists the dynamically linked-in libraries for a given program (or object file/library), e.g., ldd -v rcalc:

```
linux-vdso.so.1 (0x00007fff72bff000) †
```
libstdc++.so.6 => /usr/lib64/libstdc++.so.6 (0x00007ff2d9c0b000)

The path to the library and the memory address is printed.

a at runtime:

dynamic linking: loading program and libraries to memory (RAM) advantage (over static linking): library is loaded only once and can be used by other programs

```
^{\dagger}vdso = virtual dynamic shared object
```
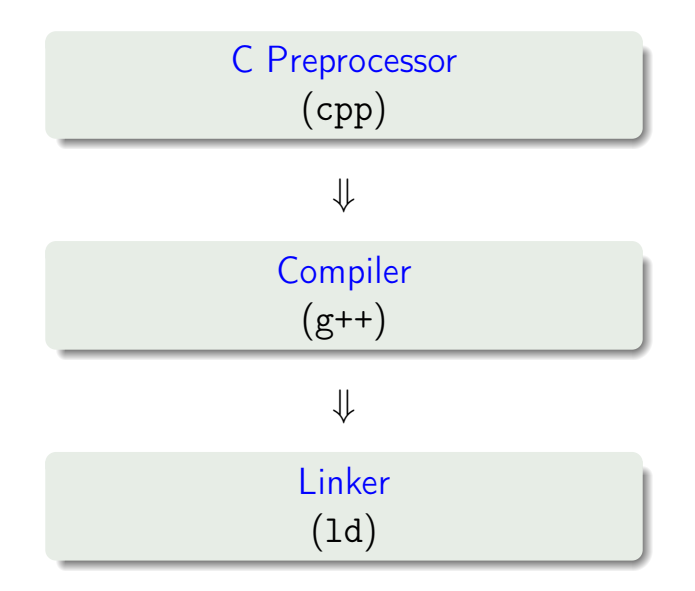

Overview: Unix commands for developers

- $\bullet$  cpp: C preprocessor for the #-instructions
- $\bullet$  g++:  $C++$  compiler
- 1d: link editor (usually called by the compiler)
- 1dd: lists the used libraries of an object file (also program or library)
- nm: lists the *symbols* of an object file (etc.)

## Symbols

In a C++ program main belongs to the symbols labeled with letter T. I.e., it is a symbol from the text (code) section of the file.

- sometimes necessary for using some specific libraries: explicit specification (name) of the library at link time
- specification of a library libpthread.so via lower case l:

-lpthread

when calling the compiler for creation of the executables

```
Example: g++ -o programm program.cpp -lX11
```
specification of the path to the library via upper case L:

-L/usr/lib/ -lpthread

when calling the compiler for creation of the executables Heads up: The path must be given before the library!

• Important: the corresponding header file must be in a standard path, the current directory, or the path is specified via  $-I path-to-include-file$ 

dynamic libraries must be located in a default system path (e.g., /lib) or the the path must be added to the environment variable

LD\_LIBRARY\_PATH

E.g. for the bash via

export LD\_LIBRARY\_PATH=\${LD\_LIBRARY\_PATH}:.

and for the csh respectively

```
setenv LD_LIBRARY_PATH ${LD_LIBRARY_PATH}:.
```
 $\rightarrow$  extending the path to dynamic libraries for the current working directory

- static libraries (file extension .a) are *archives* of object files
- these objects files are fixed included in the binary output during the procedure of static linking  $\rightarrow$  can lead to large program files
- possible advantage: compact binaries with lean libraries (e.g., diet libc)

#### Sequence for static linking

If a library/program libA needs symbols from the library libB, the name of libA must be given before that of libB at link time for static linking: -lA -lB

- (complete) static linking isn't supported anymore by modern OSs (e.g. MacOS) at normal developer level
- but against some libraries (e.g., libgfortran, MKL) it can be selectively statically linked

# Graphics with X11

## Graphical output with X11

- there are many libraries for graphical output:
	- Qt, e.g., for Mathematica
	- Simple DirectMedia Layer for simple games

 $\bullet$  . . .

- Pros: large support, comprehensive literature, often platform independent (e.g. via ports)
- Cons: often huge frameworks even for simplest tasks, huge libraries (memory consumption), usually high thresholds for beginners
- always available under Unix/Linux: X11 or just X with many abilities:
	- creation of windows incl. internal structures (panels)
	- simple routines for drawing lines, circles, colors
	- keyboard and mouse inquiry
	- graphical forwarding  $(ssh -Y)$

 $\rightarrow$  We want to use X11 more or less directly with help of the library Xgraphics.

## make

Purpose of make:

- automatic determination of the program parts (usually source files) that must be re-compiled via
	- a given definition of the dependencies / prerequisites (implicit, explicit)
	- comparison of time stamps (file system)
- calling the required commands for re-compilation:

typical use: ./configure ; make ; make install useful especially for large programs with many source files

## make II

Main idea of make is the rule:

Target : Dependencies <TAB> command for creation of the target

e.g., myprogram : myprogram.o  $<$ TAB> g++ -0 \$0 \$?

#### **Note**

- explicit rules are defined via an ASCII file, the so-called makefile
- every command belonging to a rule must start with a <TAB> !
- the macros \$0 and \$? are called *automatic variables*, i.e., they are replaced by make: \$@ is replaced by the target,
	- \$? by the dependencies that are *newer* than the target
	- $\hat{S}^* \rightarrow \hat{B}$  dependencies (separated by blanks)

## make III

Implicit rules:

- $\bullet$  some rules for compilation are re-occurring, e.g., for C++ . o files are always created from .cpp files
- make has therefore a number of implicit rules, hence make can also be used without a makefile

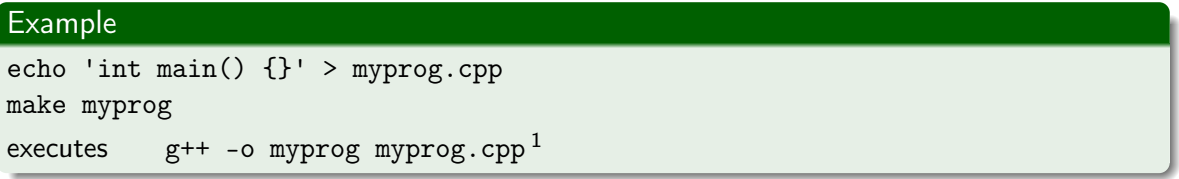

make uses implicit rules if no explicit rule for creation of the target has been found

 $1_{\text{make}}$  invokes g++ automatically, or the C++ compiler that is specified in the environment variable CXX

Explicit rules

- an explicit rule is usually specified in a text file that has one of the following default names: makefile, Makefile
- every rule must define at least one target
- it is possible to define several dependencies for one target
- a rule can contain an arbitrary number of commands

Moreover, explicit rules overwrite implicit rules:

```
.c.o :
<TAB> $CPP -c $?
```

```
$(PROJECT) : $(OBJECTS)
<TAB> $(CPP) $(CPPLAGS) -o $(@) $(OBJECTS)
```
Usual run of a make call:

- $\bullet$  after calling make the makefile is parsed (read)
- <sup>2</sup> read and substitute variables (see below) and determination of the highest target(s) (given in the beginning), evaluation of the dependencies
- **3** creation of a *tree* of dependencies
- <sup>4</sup> determination of the time stamps for all dependencies of the corresponding files and comparison with those of the next step in the tree
- **3** targets whose dependencies are newer than the targets are re-compiled

## Variables

- during processing of the rules make uses automatic variables, e.g., \$@ and \$? (see above)
- variables can also be defined explicitly before the first rule, syntax is shell-like:

```
CC = \text{gcc}CFLAGS = -0.3PROJECT = galaxy
```
• variables can, as in the shell, be held together with help of curly braces \${OBJECTFILES}, or alternatively with help of round parentheses \$(CFLAGS)

Usual pseudo targets  $\rightarrow$  Call via make *pseudo target* 

- don't create a file, or don't have dependencies, e.g.
- clean, for make clean, defines explicitly how the intermediate and final products (targets) of the compilation shall be removed
- all creates all project files
- install if the targets (programs, libraries) shall be copied to a specific directory (or similar), it should be stated in install

Pseudo targets (e.g., clean) can only be used if defined in the makefile.

## make VIII

#### Example of a makefile

```
CXX = g++ -03CPFLAGS = -WallLIBRARIES = -1X11
```

```
OBJECTS = componentA.o componentB.o
PROJECT = myprogram
```

```
$(PROJECT) : $(OBJECTS)
        ${CXX} $(CPFLAGS) $(OBJECTS) -o $@ ${LIBRARIES}
```

```
.cpp.o :
       ${CXX} -c ${CPFLAGS} $?
```
clean :

```
rm -f $(OBJECTS)
```
Makefile uses a shell-like syntax:

comments are started with a #:

# a comment

- $\bullet$  one command per line, multiple commands via; and line continuation via  $\setminus$ \$FC \$? ; ldconfig
- every command corresponds to a shell command, and is printed before execution: .c.o :

echo "Hello \${USER}"

the print-out of commands can be suppressed with @ before the command

@echo "Hi \${DATE}"

variables are set without \$ and used/referenced with a \$

```
progname = opdat
PROJECT = $(propname) .exe
```
Variable names that contain multiple characters should always be held together with parentheses () or curly braces {}.

#### Special targets:

- $\bullet$  problem: pseudo target clean is not executed, if a *file* with that name exists (why?)
- solution: pseudo targets can be marked as such via the *special target* . PHONY: .PHONY: clean install
- special targets start with a .

## make XII

Some more special targets:

.INTERMEDIATE : dependencies are only created if another dependency before the target is newer, or if a dependency of an intermediate file is newer than the actual target. The intermediate target is deleted after the target was created:

```
.INTERMEDIATE : colortable.o
```

```
xapple.exe : xapple.cpp colortable.o
         $(CXX) -o xapple.exe xapple.cpp colortable.o
```

```
colortable.o : colortable.cpp
         $(CXX) -c colortable.cpp
```
Here, colortable.o is only created if xapple.cpp or if colortable.cpp are newer than xapple.exe. After the creation of xapple.exe the target colortable.o will be removed.

## <span id="page-39-0"></span>make XIII

- .SECONDARY : like .INTERMEDIATE, but the dependencies are not removed automatically
- .IGNORE : errors during creation of the specified dependencies will not lead to an abort of the make procedure

#### **Hint**

The tool make is not bound to programming languages, but can also be used for, e.g., automatic compilation of .tex files etc.

#### Advantage of using make

A Makefile

- **•** can save compilation time
- documents the compiler options and necessary files of the project